tails du difier une nage

rrata to

pelure, n à

32X

The copy filmed here has been reproduced thenks to the generosity of:

D. B. Weldon Library University of Western Ontario (Regional History Room)

The images appearing here ere the best quality possible considering the condition and legibility of the original copy and in keeping with the filming contract specifications.

Original copies in printed paper covers are filmed beginning with the front cover and ending on the last page with a printed or illustrated impression, or the back cover when appropriate. All other original copies are flimed beginning on the first page with a printed or illustrated impression, and ending on the last paqe with a printed or illustrated impression.

The last recorded frame on each microfiche shall contain the symbol  $\rightarrow$  (meaning "CON-TINUED"), or the symbol V (meaning "END"), whichever applies.

Maps, plates, charts, etc.. may be filmed at different reduction ratios. Those too large to be entirely included in one exposure are filmed beginning in the upper left hand corner, left to right and top to bottom, as many frames as required. The following diagrams illustrate the method:

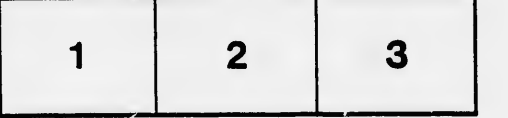

L'exemplaire filmé fut reproduit grâce à la générosité de:

> D. B. Weldon Library University of Western Ontario (Regional History Room)

Les imeges suivantes ont été reproduites avec le plus grand soin, compte tenu de la condition at de la nettete de l'exemplaire filmé, et en conformité avec les conditions du contrat de filmage.

Lea exemplaires originaux dont la couverture en papier est imprimée sont filmés en commençant per ic premier plat et en terminant soit par la dernière page qui comporte une empreinte d'impresnion ou d'illustration. soit par le second plat, selon le cas. Tous les autres exemplaires originaux sont filmés en cominençant par la première page qui comporte une empreinte d'impression ou d'illustration et en terminant par la dernière page qui comporte une telle empreinte.

Un dee symboles suivants apparaitra sur la dernière image de chaque microfiche, selon le cas: le symbole - signifie "A SUIVRE", le symbols V signifie "FIN".

Les cartes, pianches, tableaux, etc., peuvent être filmés à des taux de réduction différents. Lorsque ie document est trop grand pour être reproduit en un seul cliché, il est filmé à partir de l'angie supérieur gauche, de gauche à droite, et de haut en bas. on prenant le nombre d'images nécessaire. Les diagrammes suivants illuatrent la méthode.

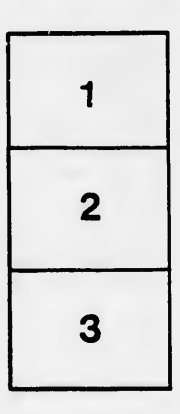

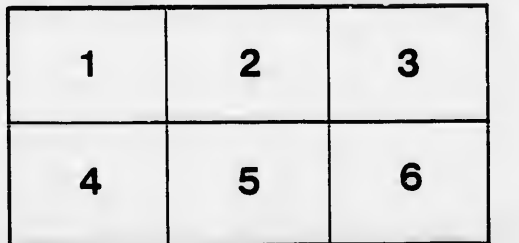